Муниципальное автономное общеобразовательное учреждение «Гимназия имени А.С. Пушкина» г. Сыктывкара

(МАОУ «Гимназия им. А.С. Пушкина»)

ПРИНЯТА: Педагогическим советом МАОУ «Гимназия им.А.С.Пушкина» от 15.06.2023г. Протокол №10

### УТВЕРЖДАЮ: Дирек кор МАОУ *C.* Пушкина» «Гимназия им. А Гладкова Л.И 15.06.2023r.

# ДОКУМЕНТ ПОДПИСАН ЭЛЕКТРОННОЙ ПОДПИСЬЮ

Сертификат: 13F9C4703437D746ED52A1088CB1589F Владелец: Гладкова Лариса Игоревна Действителен: с 14.06.2022 до 07.09.2023

# ДОПОЛНИТЕЛЬНАЯ ОБЩЕОБРАЗОВАТЕЛЬНАЯ ПРОГРАММА -ДОПОЛНИТЕЛЬНАЯ ОБЩЕРАЗВИВАЮЩАЯ ПРОГРАММА «ОСНОВЫ РАБОТЫ НА ПЕРСОНАЛЬНОМ КОМПЬЮТЕРЕ»

Направленность: техническая Возраст учащихся: 11-13 лет Срок реализации программы: 2 год Уровень сложности содержания стартовый (ознакомительный) Составитель: педагог дополнительного образования Лебелев С.С.

Сыктывкар 2023 г.

## **1. КОМПЛЕКС ОСНОВНЫХ ХАРАКТЕРИСТИК ДОПОЛНИТЕЛЬНОЙ ОБЩЕОБРАЗОВАТЕЛЬНОЙ ПРОГРАММЫ – ДОПОЛНИТЕЛЬНОЙ ОБЩЕРАЗВИВАЮЩЕЙ ПРОГРАММЫ**

#### **1.1. Пояснительная записка**

Использование персонального компьютера (далее ПК) – это важное средство для передачи, хранения и обработки информации, которое может существенно повысить эффективность обучения, а также служить отличным инструментом при проведении докладов, презентаций, рекламных кампаний. IT сфера – востребованный элемент социума, и чтобы идти в ногу со временем, необходимо хотя бы уметь пользоваться ПК. Одно из интересных применений основ работы на ПК – создание анимаций в среде Scratch. Для начинающих пользователей данная среда поможет понять компьютерную логику, познакомит с основами программирования и заложит фундамент для дальнейшего его изучения.

Дополнительная общеобразовательная программа – дополнительная общеразвивающая программа «Основы работы на ПК» (далее - Программа) дает возможность изучить основы взаимодействия с ПК.

Программа разработана на основе нормативных документов, таких как:

**-** Федеральный Закон от 29.12.2012 № 273-ФЗ «Об образовании в Российской Федерации» [Электронный ресурс]. – Режим доступа: [http://zakon-ob-obrazovanii.ru](http://zakon-ob-obrazovanii.ru/) 

- приказ Министерства просвещения России от 09 ноября 2018 г. №196 г. Москва «Об утверждении Порядка организации и осуществления образовательной деятельности по дополнительным общеобразовательным программам» [Электронный ресурс]. – Режим доступа<https://www.garant.ru/products/ipo/prime/doc/72016730/> ;

- Концепция развития дополнительного образования детей до 2030 года [Электронный ресурс]. – Режим доступа: <https://docs.cntd.ru/document/350163313>

- Постановление главного санитарного врача РФ от 28 сентября 2020 г. №28 «Об утверждении санитарных правил СП 2.4.3648-20 «Санитарно-эпидемиологические требования к организациям воспитания и обучения, отдыха и оздоровления детей и молодёжи» [Электронный ресурс]. – Режим доступа: <http://docs.cntd.ru/document/566085656>

- постановление Правительства Республики Коми от 11 апреля 2019 г. № 185 «О стратегии социально-экономического развития Республики Коми на период до 2035 года» [Электронный ресурс]. – Режим доступа<https://docs.cntd.ru/document/553237768>

- Стратегии социально-экономического развития города Сыктывкара до 2030 года

[Электронный ресурс]. – Режим доступа <https://docs.cntd.ru/document/438993064>

Обоснование, согласно «Стратегии социально-экономического развития Республики Коми на период до 2035 года»:

Поддержка молодых ученых и квалифицированных специалистов, студентов, учащихся общеобразовательных организаций, ориентированных на прикладную научноисследовательскую работу, изобретательскую деятельность.

Содействие подготовке кадров с «инновационным мышлением», внедрению образовательных программ, ориентированных на обучение научно-техническому творчеству, основам интеллектуальной собственности, интеллектуального права, патентоведения, инновационному менеджменту, эффективной организации работы с учетом лучших практик и технологий, разработка, апробация и реализация дополнительных общеразвивающих программ технической направленности, направленных в том числе на поддержку изобретательства в техническом творчестве детей.

Программа имеет **стартовый (ознакомительный) уровень сложности**. Стартовый (ознакомительный) уровень предполагает формирование мотивации к выбранному виду деятельности; освоение элементарной технической грамотности учащихся в избранном виде деятельности, через использование и реализацию педагогом общедоступных и универсальных форм организации материала, минимальную сложность содержания программы; создание условий для адаптации и социализации.

Реализация программы на стартовом уровне направлена на формирование и развитие творческих способностей учащихся в области усправления интерфейсом ПК и его инстрментов, удовлетворение потребностей в интеллектуальном, нравственном и физическом совершенствовании, формирование технического языка, мотивации личности к познанию, творчеству, труду, на организацию их свободного времени.

Программа включает в себя изучение основ работы на ПК и программ Microsoft Word, Microsoft PowerPoint, Microsoft Excel и основ программирования в среде Scratch, а также ознакомительного изучения языков программирования С.

Программа «Основы работы на ПК» имеет **техническую направленность.**

**Актуальность** программы определяется одной из глобальных проблем современного мира - проблемой компьютеризации, внедрения новых информационных технологий в жизнь общества.

Современные электронно-вычислительные машины (далее ЭВМ) благодаря технологиям стали сильно связаны с нашей жизнью, и при этом в различных формах и видах. Но в основе лежат общие концепции и поэтому сформированные информативнокоммуникативные компетенции и умения, связанные с начальной работой на ПК, а далее и на других ЭВМ, будут полезны учащимся для получения таких профессий, как ITинженер, программист, веб-дизайнер, оператор ЭВМ.

В процессе реализации программы учащихся получают возможность изучить принципы, методы работы на ПК, основам программирования в различных средах.

Для создания красивых, стильных и современных презентаций и документов необходимо знать основы работы программ на ПК, уметь находить необходимую информацию, а также качественно её обрабатывать. В ходе проектной работы учащийся может не только показать все, чему научился за год обучения, но и воплотить в жизнь свои творческие задумки.

Программа включает в себя практическое освоение технологий печатания текста, создание презентаций, базовых принципов начального программирования в различных средах.

**Отличительной особенностью** программы является практико-ориентированный подход к обучению, заложенный в принципах, форматах работы по каждому разделу, а также в системе оценивания программы. Реализация программы способствует повышению познавательного интереса учащихся, развитию навыков самостоятельной работы, поиска источников информации, анализа объектов и явлений. Образовательная деятельность осуществляется на специально оборудованных рабочих местах, с использованием демонстрационного и технического оборудования. Программа ориентирована на применение оборудования хай-тек лаборатории детского школьного технопарка «Кванториум» МАОУ «Гимназии им. А.С. Пушкина» г. Сыктывкара.

Знания, полученные при изучении программы «Основы работы на ПК», учащиеся могут применить для подготовки качественных текстов и иллюстраций к докладам, презентации проектов по различным предметам — математике, физике, химии, биологии и др. Знание основ программирования является необходимой базой в любой IT сфере.

Программа разработана на основании программы Вильцана М. А. «Хайтек. Вводный модуль» (МАУ ДО ДДТ г. Тобольска). Также в ходе разработки программы были проанализированы материалы дополнительных общеобразовательных общеразвивающих программ: Трифанов В. В. «НАЙДИ ПРОГРАММЫ ОБУЧЕНИЯ!!!» г. Череповец), Перевалова А.А, Исаев А.Н, Сафуан С. «Хайтек» (ГПОУ ЯО Ярославский градостроительный колледж, структурное подразделение «Кванториум»), Безбатичнова Т.А «НАЙДИ ПРОГРАММЫ ОБУЧЕНИЯ!!!» (ГАУДО РК «РЦДО»), Санникова И.О, Забелина Т.С «НАЙДИ ПРОГРАММЫ ОБУЧЕНИЯ!!!» (ГАУДО РК «РЦДО»).

Программа состоит из восьми разделов, четвертый, пятый, шестой и седьмой из которых могут меняться местами, т.е. рассматриваемые программы и среды могут изучаться независимо друг от друга во времени. Программа предусматривает не только усвоение теоретических знаний, но и формирование деятельностно - практического опыта. Практические задания способствуют развитию у детей творческих способностей, умению пользоваться большинством современных ЭВМ.

**Адресат программы** – учащиеся 11-13 лет.

Набор в группу осуществляется на основе письменного заявления родителей (законных представителей) лично или через сайт ПФДО Коми (https://komi.pfdo.ru/).

Условия набора учащихся: для обучения принимаются все желающие, в том числе дети, находящиеся в трудной жизненной ситуации, дети-инвалиды, дети из семей в социально-опасном положении и дети с ограниченными возможностями здоровья. Количество учащихся в группе от 8 до 15 человек.

**Сроки освоения программы:** Программа рассчитана на 2 года обучения. Объем программы — 133 часов.

**Формы обучения:** Очная, очно-заочная в период невозможности организации учебного процесса в очной форме: карантина, неблагоприятной эпидемиологической обстановки, актированных дней), может быть организована с использованием электронного обучения и дистанционных образовательных технологий.

**Формы организации образовательного процесса:** групповая, индивидуальная.

**Виды занятий:** учебное занятие, мастер-класс, выполнение самостоятельной работы, творческий отчет.

**Режим занятий:** Занятия проходят 2 раза в неделю по 1 академическому часу с 10 минутным перерывом. Длительность одного академического часа составляет 40 минут, что соответствует требованиям СП. 2.4.3648-20 «Санитарно-эпидемиологические требования к организациям воспитания и обучения, отдыха и оздоровления детей и молодёжи».

**Цель программы** *-* развитие научно-технического и творческого потенциала личности ребёнка, творческих и дизайнерских способностей учащихся, формирование логического мышления и практических навыков работы с ПК. Овладение навыками работы в Microsoft Word, Microsoft PowerPoint, средах Scratch, Visual Studio.

Достижение цели предполагает решение следующих **задач**:

### **Обучающие**:

- обучать учащихся основам работы на ПК;
- обучать учащихся основам программирования на языке Scratch, C.
- обучать учащихся создавать и вести проекты от идеи до готового продукта;
- обучать навыкам эффективной работы в команде и индивидуально;

### **Воспитательные**:

- воспитывать аккуратность и дисциплинированность при выполнении работы;
- способствовать формированию опыта совместного и индивидуального творчества при выполнении командных заданий;
- способствовать воспитанию инициативности и творческого подхода;
- способствовать воспитанию ответственного отношения к процессу и результатам труда, к соблюдению этических и правовых норм в трудовой деятельности.

### **Развивающие**:

- способствовать развитию образного, аналитического, творческого, логического мышления;
- формировать умение публично представлять свои разработки;
- способствовать развитию способности к самостоятельному поиску и использованию информации для решения практических задач.

# **1.3. Содержание программы:**

# **1.3.1. Учебный план**

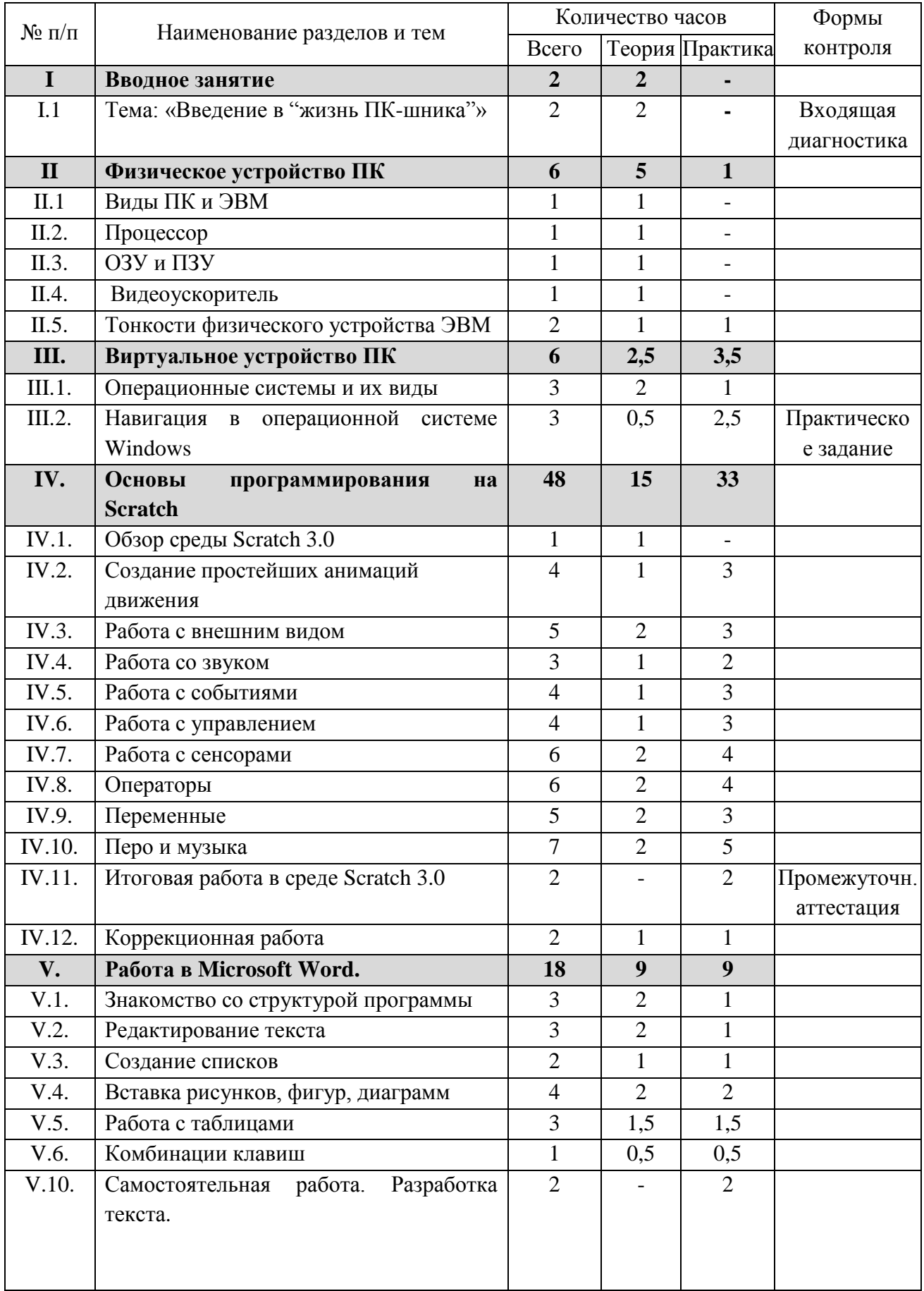

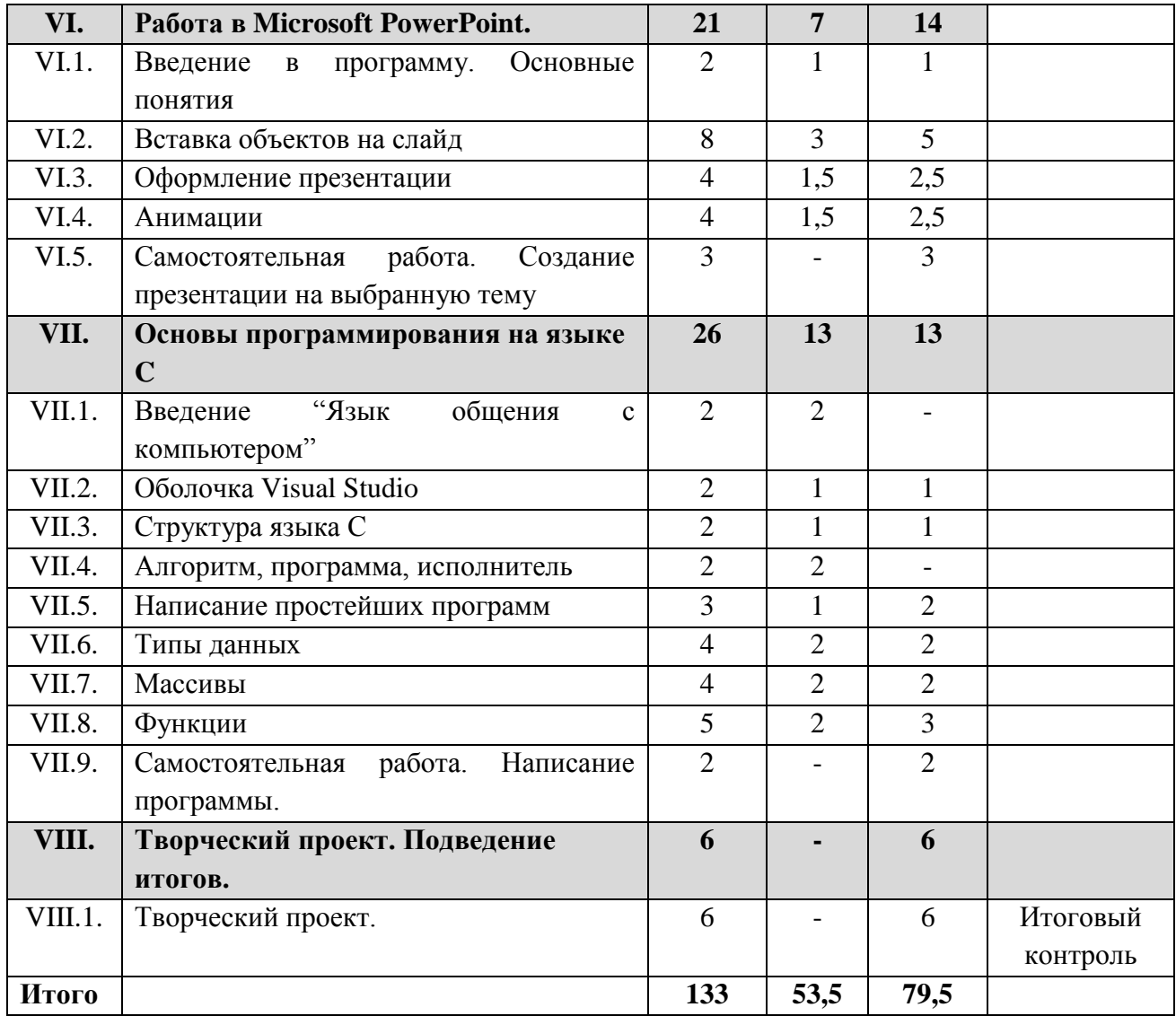

### **Раздел 1. Вводное занятие.**

*Тема 1.1 Введение в "жизнь ПК-шника".*

Теория: Краткое содержание обучения по образовательной программе «Основы работы на ПК». Обзор современных технологий. История компьютеростроения. Распределение по компьютерам. Инструктаж по Технике безопасности и правила поведения.

Проведение входящей диагностики для выявления первичных знаний по курсу.

#### **Раздел 2. Основы Физическое устройство ПК.**

*Тема 2.1 Виды ПК и ЭВМ.*

Теория: Обзор видов ПК, различий между компьютером, ноутбуком, телефоном и другими ЭВМ.

#### *Тема 2.2 Процессор.*

Теория: Изучение устройства процессора и принципа работы, различия между процессорами разных производителей, выделения ключевых характеристик для пользователя.

#### *Тема 2.3 ОЗУ и ПЗУ.*

Теория: Изучение понятий "оперативная память" и "постоянная память", приведение аналогов из жизни.

#### *Тема 2.4 Видеоускоритель.*

Теория: Использование видеоускорителей, различия между друг другом, выделение ключевых характеристик.

#### *Тема 2.5 Тонкости физического устройства ЭВМ.*

Теория: Исследование на примере готовых стендов отличий между компьютером, ноутбуком, смартфоном.

Практика: Сборка стенда ПК.

#### **Раздел 3. Виртуальное устройство ПК.**

*Тема 3.1 Операционные системы и их виды.*

Теория: Понятия "операционная система", "программа" , "папка", "файл". Изучение отличий между операционными системами Windows, MacOC, Linux.

Практика: Знакомство со структурой операционной системы Windows.

*Тема 3.2* Навигация *в операционной системе Windows.* Теория: Понятие "диалоговое окно", "панель быстрого поиска". Практика: Создание и поиск различных файлов.

### **Раздел 4. Основы программирования на Scratch.**

*Тема 4.1 Обзор среды Scratch 3.0.* Теория: Обзор среды Scratch 3.0. Регистрация личного кабинета.

*Тема 4.2 Создание простейших анимаций движения.* Теория: Изучение команд движения и основ алгоритмики. Практика: Создание программ-анимаций.

### *Тема 4.3 Работа с внешним видом.*

Теория: Знакомство с инструментами для изменения внешнего вида персонажа, заднего фона.

Практика: Создание программы-анимации с использованием новых навыков.

*Тема 4.4 Работа со звуком.* Теория: Изучение инструментов для работы со звуком. Практика: Создание программы-анимации с использованием звука.

*Тема 4.5 Работа с событиями.*

Теория: Изучение свойств команд-событий.

Практика: Создание собственной программы-анимации с применением командсобытий.

#### *Тема 4.6 Работа с управлением.*

Теория: Изучение свойств команд-событий.

Практика: Создание собственной программы-анимации с применением командсобытий.

*Тема 4.7 Работа с сенсорами.*

Теория: Знакомство с условными операторами.

Практика: Проектирование программы-анимации с использованием условных операторов.

#### *Тема 4.8 Операторы.*

Теория: Изучение свойств команд арифметических действий, логических операций. Практика: Создание собственной программы-анимации с применением команд.

### *Тема 4.9 Переменные.*

Теория: Изучение объектов переменные и список. Практика: Работа с программами, содержащие списки и переменные.

### *Тема 4.10 Перо и музыка.*

Теория: Обучение командам рисования и создания простейшей музыки. Практика: Добавление в предыдущие программы новые команды.

#### *Тема 4.11 Итоговая работа в среде Scratch 3.0.*

Практика: Проектирование и создание собственной программы-анимации со всеми полученными навыками.

*Тема 4.12 Коррекционная работа.*

Теория: Закрепление полученных навыков. Практика: Закрепление полученных навыков.

#### **Раздел 5. Работа в Microsoft Word.**

*Тема 5.1 Знакомство со структурой программы.*

Теория: Интерфейс программы. Стандарты текстовых файлов.

Мультиплатформенность файлов созданных в MW. Тонкости работы в программе.

Практика: Написание текста с заданными параметрами.

#### *Тема 5.2 Редактирование текста.*

Теория: Изучение приёмов редактирования текста. Изменение стиля текста. Практика: Редактирование готового текста и приведение к стандартам оформления.

#### *Тема 5.3 Создание списков.*

Теория: Маркированный, нумерованный и многоуровневый список. Изменение уровня списка.

Практика: Создание топа объектов по заданной теме.

#### *Тема 5.4 Вставка рисунков, фигур, диаграмм.*

Теория: Вставка готовых рисунков, создание своих объектов. Объединение в один объект и разделение на несколько объектов. Обтекание текстом.

Практика: Написание текста с использованием рисунков, фигур, диаграмм.

#### *Тема 5.5 Работа с таблицами.*

Теория: Создание, удаление и редактирование таблиц. Наполнение таблиц контентом.

Практика: Создание таблицы на интересующую тему.

#### *Тема 5.6 Комбинации клавиш.*

Теория: Изучение комбинаций клавиш и их применение при работе с текстом. Практика: Редактирование текста с помощью комбинаций клавиш.

*Тема 5.7 Самостоятельная работа. Разработка текста.* Практика: Создание текста с использованием всех полученных знаний.

### **Раздел 6. Работа в Microsoft PowerPoint.**

*Тема 6.1 Введение в программу. Основные понятия .*

Теория: Понятия "презентация", "слайд". Знакомство с интерфейсом. Приведение аналогии с MW.

Практика: Создание простейшей презентации.

#### *Тема 6.2 Вставка объектов на слайд.*

Теория: Добавление различных объектов на слайд и изучение свойств их. Практика: Вставить несколько объектов на слайд(ы) и изменить их свойства.

#### *Тема 6.3 Оформление презентации.*

Теория: Вкладка "Дизайн", разработка собственного оформления слайдов. Практика: Создать свой дизайн и вставить в собственную презентацию.

*Тема 6.4 Анимации.*

Теория: Добавление анимации к слайдам и к отдельным объектам на слайде. Практика: Добавление анимации в презентации.

*Тема 6.5 Самостоятельная работа. Создание презентации на выбранную тему.* Практика: Создание презентации на интересующую тему. Защита разработки.

### **Раздел 7. Основы программирования на языке C.**

*Тема 7.1 Введение "Язык общения с компьютером".* Теория: Как компьютер обрабатывает информацию. Двоичая система счисления.

*Тема 7.2 Оболочка Visual Studio.* Теория: Изучение интерфейса программы. Практика: Создание шаблона первой программы.

*Тема 7.3 Структура языка С.* Теория: Понятия "библиотека", "команда". Практика: Написание простейшей программы.

*Тема 7.4 Алгоритм, программа, исполнитель.* Теория: Понятия "алгоритм", "программа", "исполнитель". Виды алгоритмов.

*Тема 7.5 Написание простейших программ.* Теория: Алгоритмы с условиями, циклами. Практика: Написание программы с условием, с циклом.

*Тема 7.6 Типы данных.* Теория: Виды данных: числовой, строка.

Практика: Добавление в программу новых видов данных.

*Тема 7.7 Массивы.*

Теория: Понятие "массив", "размерность массива". Поиск в массиве. Практика: Написание программы с использованием массива.

*Тема 7.8 Функции.* Теория: Понятие "функция", переменные функции. Практика: Создание программы с использованием функций.

*Тема 7.9 Самостоятельная работа. Написание программы.* Теория: Изучение объектов переменные и список. Практика: Написание программы с использованием полученных знаний.

### **Раздел 8. Творческий проект. Подведение итогов.**

Практика: Работа над творческим проектом, защита.

### **1.4. Планируемые результаты**

Реализация программы предполагает следующие результаты, учащиеся:

### **Предметные результаты:**

- знают что такое ЭВМ и их виды. Эффективно пользуются навигацией В ПК.
- умеют работать с программами Microsoft Word, PowerPoint;
- умеют писать простейшие программы на языке С;
- знают этапы работы по ведению проекта, и применяют их на практике.

### **Личностные результаты:**

Сформированы:

- такие качества как аккуратность, дисциплинированность, ответственность, самоорганизация, целеустремленность;
- навыки творческого подхода к решению любых задач, в работе на результат;
- умение выступать публично и отвечать на вопросы (защита проектов);

учащиеся:

- умеют работать в команде и индивидуально, вести работу самостоятельно.
- проявляют интерес к изучаемому предмету и проектной деятельности, самосовершенствуется в изучаемой области.
- бережно относятся к оборудованию, соблюдают чистоту на рабочем месте.

### **Метапредметные результаты:**

- используют различные источники информации: учебные материалы, мнение экспертов, интернет;
- устанавливают дружественные отношения в коллективе, сотрудничают и оказывают взаимопомощь с участниками коллектива;
- активно включаются в работу на каждом из этапов проекта;
- умеют самостоятельно планировать свое время, анализировать свою деятельность в работе над проектом и корректировать пути решения проблем.

# **2. КОМПЛЕКС ОРГАНИЗАЦИОННО-ПЕДАГОГИЧЕСКИХ УСЛОВИЙ**

### *2.1.* **Условия реализации программы**

### **Материально-техническое обеспечение**

Презентационное оборудование:

- $-$  Smart доска 1 шт;
- Доска магнитно-маркерная 1шт;
- Принтер 1 шт.

Компьютерное оборудование:

- Ноутбук для работы с предустановленной операционной системой и специализированным ПО – 15 шт;
- Мышь USB 15 шт;
- Стендовый образец ПК 1шт.

Расходные материалы:

- Бумага 2 пач.

Программное обеспечение:

- Высокоскоростной доступ в интернет;
- Среда программирования Scratch 3.0;
- Программы Microsoft Office;
- Среда программирования Visual Studio.

Прочее:

- Столы 15 шт;
- Стулья 15 шт;
- Тумба с выдвижными ящиками 1 шт;

Для реализации Программы используются:

- авторские учебные видео и презентации, раздаточный материал к каждой теме;
- наборы технической документации к применяемому оборудованию,
- схемы, фото и видеоматериалы,
- учебно-методические пособия для педагога и учащихся, включающие дидактический, информационный, справочный материалы на различных носителях, компьютерное и видео оборудование.

### **Информационно-методическое обеспечение программы:**

- 1. **Scratch 3. Справочник команд.** Сергей Куринный [\[1\]](https://clck.ru/tBJG5).
- 2. **Руководство по креативному программированию** [\[2\]](https://clck.ru/tBKBN).
- 3. **Scratch для юных программистов**. Денис Голиков Санкт-Петербург «БХВ-Петербург» 2017 [\[3\]](https://clck.ru/tBLhB).
- 4. **Word 2010 в примерах Учебноe пособие** Е.М. Карчевский, И.Е. Филиппов, И.А. Филиппова Казанский университет 2012 [\[4\]](https://clck.ru/FN5CG)
- 5. **MS POWERPOINT 2010** Н. Д. Берман, Т. А. Бочарова, Н. И. Шадрина Хабаровск Издательство ТОГУ 2013 [\[5\]](https://clck.ru/tBwfA)
- 6. **ОСНОВЫ ПРОГРАММИРОВАНИЯ НА ЯЗЫКЕ СИ Учебное пособие** И.С. СОЛДАТЕНКО ТВЕРЬ 2017, [\[6\]](https://clck.ru/tC7qP)

### **2.3. Методы и технологии обучения и воспитания**

### **Методическое обеспечение программы**

При реализации программы используются различные педагогические технологии.

*Технология развивающего обучения с направленностью на развитие творческих качеств личности.* Развивающее обучение подразумевает ориентацию процесса обучения на потенциальные возможности человека и на их реакцию.

Целью развивающего обучения является подготовка учащихся к самостоятельному освоению знаний, поиску истины, а также к независимости в повседневной жизни. То есть оно основано на формировании механизмов мышления, а не на эксплуатации памяти. Учащиеся должны овладеть теми мыслительными операциями, с помощью которых происходит усвоение знаний и оперирование ими. Развивающее обучение побуждает ребенка сознательно ставить цели и задачи самоизменения и творчески их достигать.

Достижение творческого уровня развития личности может считаться наивысшим результатом в любой педагогической технологии. В систему развивающего обучения входят технологии, направленные достижение следующих целей:

- выявление и развитие творческих способностей И.П. Волкова;
- технология технического творчества (теория решения изобретательских задач) Г.С. Альтшуллера;
- технология воспитания общественного творчества И.П. Иванова.

Они направлены на развитие различных сфер личности и имеют как общие, так и специфичные особенности.

*Технология ТРИЗ* предполагает выполнение алгоритма решения изобретательских задач (АРИЗ) – пошаговая последовательность действий по выявлению и разрешению противоречий в решаемой задаче. Алгоритм позволяет отбросить множество неподходящих или слабых вариантов решения, которых для некоторых задач может быть больше миллиона.

Для выполнения поставленных программой учебно-воспитательных задач предусмотрены следующие формы занятий:

- лекции;

- практические занятия;

- проектная деятельность;

- выступление с защитой проекта.

Содержание занятий и практический материал подбирается с учетом возрастных особенностей и физических возможностей детей. Каждое занятие включает в себя теоретическую и практическую часть.

*Технология проектной деятельности.* Технология проектной деятельности основывается на методологических подходах Д. Дьюи, У.Х. Килпатрика, В.Н. Шульгина, М.В. Купенина, Б.В. Игнатьева и др.; а также современных ученых исследователей – Е.С. Палата, В.Д. Симонентко, Г.И. Кругликова, В.В. Гузеева и др.

Цель проектного обучения состоит в том, чтобы создать условия, при которых учащиеся самостоятельно и охотно приобретают недостающие знания из разных источников, учатся пользоваться приобретенными знаниями для решения познавательных и практических задач, приобретают коммуникативные умения, работая в различных группах, развивают у себя исследовательские умения ( умения выявления проблем, сбора информации, наблюдения, проведения эксперимента, анализа, построения гипотез, обобщения); развивают системное мышление.

Исходные теоретические позиции проектного обучения:

1. в центре внимания – ребенок, содействие развитию его творческих способностей;

2. образовательный процесс строится не в логике изучаемого предмета, а в логике деятельности, имеющей личностный смысл для учащегося, что повышает его мотивацию в учении;

3. индивидуальный темп работы над проектом обеспечивает выход каждого учащегося на свой уровень развития;

4. комплексный подход в разработке проектов способствует сбалансированному развитию основных физиологических и психических функций учащегося;

5. глубокое, осознанное усвоение базовых знаний обеспечивается за счет универсального их использования в разных ситуациях.

В рамках программы предусмотрена организация самостоятельной работы учащихся с целью реализации программы в 100% объеме (в случаях, предусмотренных Положением по составлению дополнительной общеобразовательной программы – дополнительной общеразвивающей программы в МАОУ «Гимназия им. А.С. Пушкина») с последующим осуществлением текущего контроля педагогом дополнительного образования в формах, предусмотренных Программой (Приложение 6).

#### **Воспитательная работа и работа с родителями**

В рамках Программы реализуются формы воспитательной работы с учащимися: мероприятия, направленные на формирование детского коллектива, тематические недели, посвященные государственным праздникам и памятным датам, конкурсы, выставки, мастер-классы, экскурсии. Примерный план воспитательной работы с учащимися представлен в Приложении 2.

Формы работы с родителями учащихся: родительское собрание (в начале и в конце учебного года), индивидуальные консультации, День открытых дверей, мастер-классы и выставки. Примерный план работы с родителями представлен в Приложении 2.

Цель - создание условий для саморазвития и самореализации личности учащегося, его успешной социализации, социально-педагогическая поддержка становления и развития высоконравственного, ответственного, творческого, инициативного, компетентного гражданина.

Задачи:

1. Развивать творческий потенциал и лидерские качества учащихся через комплексную поддержку значимых инициатив участников образовательного процесса и активизацию деятельности детских групп.

2. Создавать необходимые условия для сохранения, укрепления и развития духовного, эмоционального, интеллектуального, личностного и физического здоровья всех субъектов образовательного процесса.

3. Поддерживать творческую активность учащихся во всех сферах деятельности, активизировать работу учащихся, создать условия для развития ученического коллектива через систему КТД.

4. Совершенствовать систему семейного воспитания, способствовать повышению ответственности родителей за воспитание и обучение детей.

#### **2.4. Формы контроля, промежуточной аттестации**

**Входящая диагностика** (Приложение 3) – проводится в начале учебного года для определения начального уровня знаний учащихся

**Текущий контроль** уровня усвоения материала (Приложение 4) осуществляется по результатам выполнения учащимися практических заданий на каждом занятии. Текущий контроль успеваемости учащихся проводится в течение всего учебного периода в целях:

- оценки усвоения учащимися пройденного материала;

- проведения учащимся самооценки;

- оценки их работы педагогом с целью возможного совершенствования образовательного процесса.

**Промежуточная аттестация** – проводится по окончанию изучения первых четырех разделов программы. Выражается в самостоятельной работе по разработке, моделированию и изготовлению изделия, направленного на решение конкретной задачи, поставленной преподавателем.

**Итоговый контроль** (Приложение 5) – выражается в защите итогового проекта.

Защита итогового проекта проходит в форме публичной защиты, проводится в конце учебного года и имеет набор оценочных критериев. Учащийся выполняет индивидуальный проект в качестве зачетной работы. На последнем занятии проводится конференция, на которой учащиеся представляют свои работы и обсуждают их.

По завершению обучения, по данной программе учащиеся получают сертификат об освоении дополнительной общеобразовательной общеразвивающей программы.

# **Оценочные материалы**

## **Характеристика оценочных материалов программы**

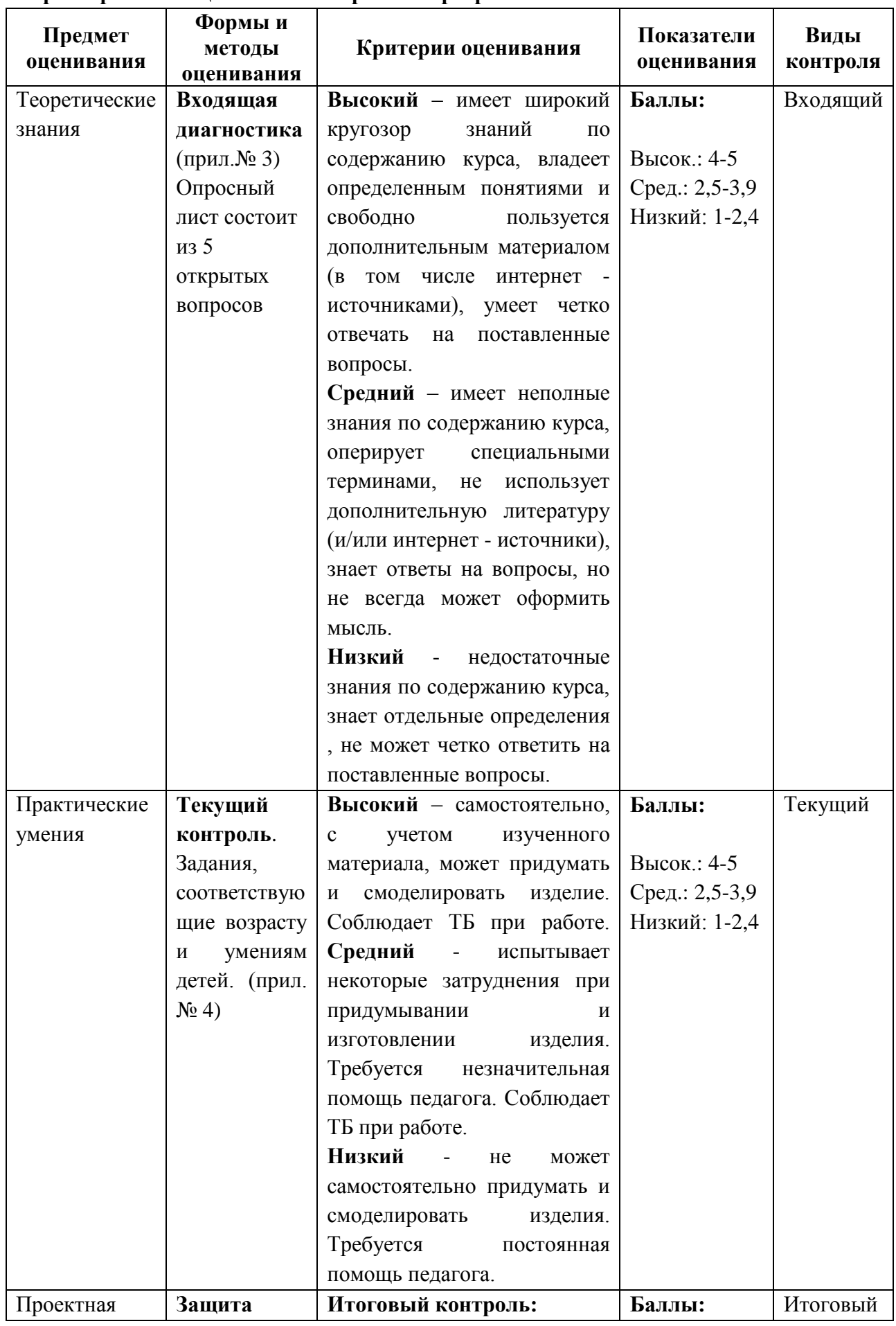

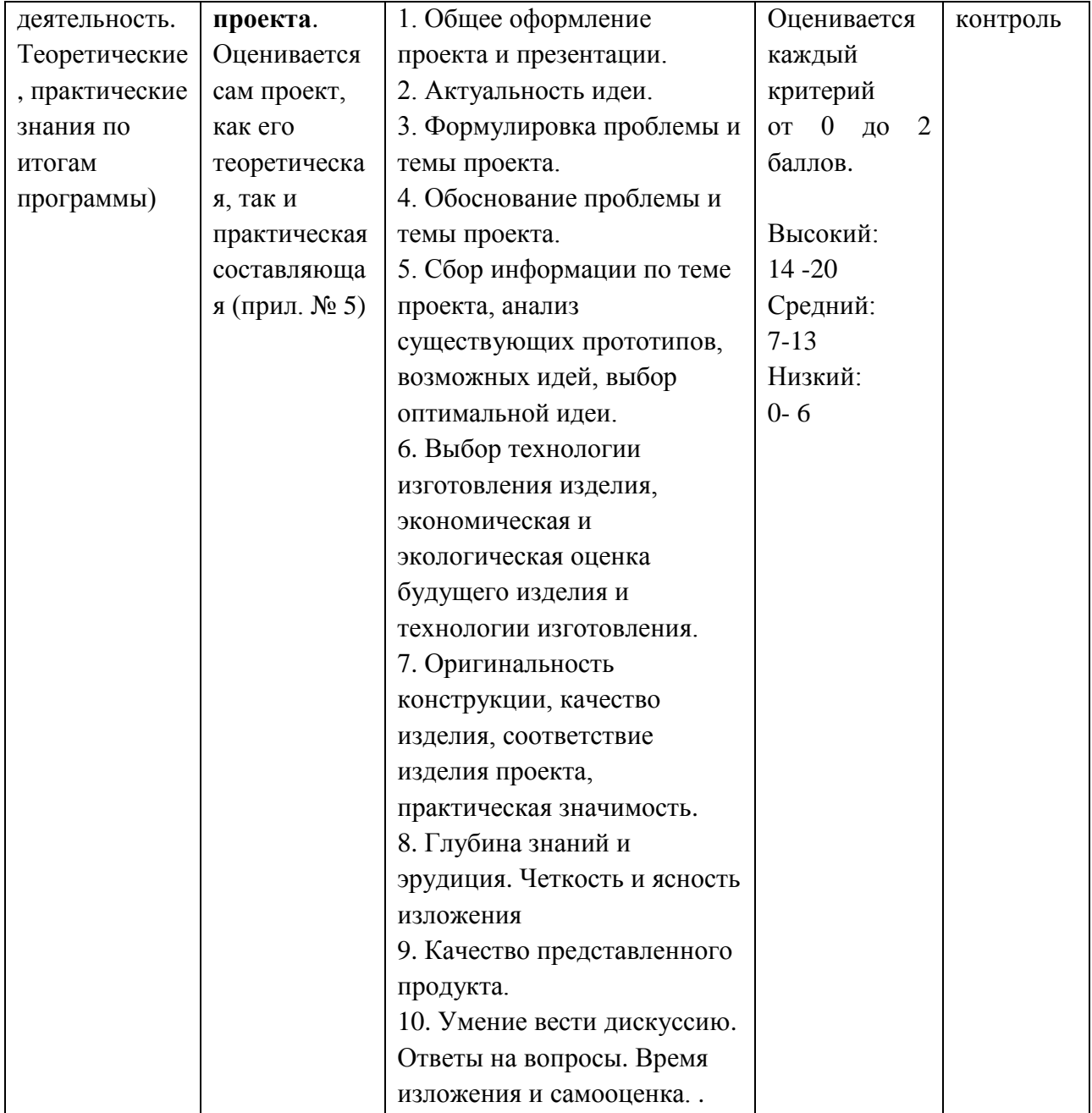

### **2.5.СПИСОК ЛИТЕРАТУРЫ**

### **2.5.1. Нормативная база**

- Федеральный закон «Об образовании в Российской Федерации» от 29.12.2012 №273-ФЗ [Электронный ресурс]. –Режим доступа:<https://clck.ru/C7fwL>

- Концепция духовно-нравственного развития и воспитания личности гражданина России. // Данилюк А.Я., Кондаков А.М., Тишков В.А. – М.: Просвещение, 2009г. [Электронный ресурс]. –Режим доступа:<https://clck.ru/TqJRH>

- Распоряжение Правительства РФ от 29 мая 2015 г. № 996-р «Об утверждении стратегии развития воспитания на период до 2025 года» [Электронный ресурс]. – Режим доступа: <http://government.ru/docs/18312/>

- Стратегия развития воспитания в РФ на период до 2025 года (утв. распоряжением Правительства РФ от 29 мая 2015 года №996-р) [Электронный ресурс]. –Режим доступа: <http://government.ru/media/files/f5Z8H9tgUK5Y9qtJ0tEFnyHlBitwN4gB.pdf>

- ПРИКАЗ Министерства Просвещения от 9 ноября 2018 года №196 «Об утверждении Порядка организации и осуществления образовательной деятельности по дополнительным общеобразовательным программам» [Электронный ресурс]. –Режим доступа: <http://docs.cntd.ru/document/551785916>

- ПРИКАЗ Министерства труда и социальной защиты Российской Федерации от 05.05.2018 № 298 «Об утверждении профессионального стандарта «Педагог дополнительного образования детей и взрослых» [Электронный ресурс]. –Режим доступа: <https://www.garant.ru/products/ipo/prime/doc/71932204/>

- ПРИКАЗ Министерства науки и высшего образования РФ и Министерства просвещения РФ от 5 августа 2020 г. № 882/391 «Об организации и осуществлении образовательной деятельности при сетевой форме реализации образовательных программ» (вместе с «Порядком организации и осуществления образовательной деятельности при сетевой форме реализации образовательных программ [Электронный ресурс]. –Режим доступа: <https://www.garant.ru/products/ipo/prime/doc/74526602/>

- ПРИКАЗ Министерства Просвещения РФ о 03 сентября 2019 года №467 «Целевая модель развития региональных систем дополнительного образования детей» [Электронный ресурс]. – Режим доступа: <http://docs.cntd.ru/document/561232576>

- Концепция развития дополнительного образования детей до 2030 года [Электронный ресурс]. – Режим доступа:<https://docs.cntd.ru/document/350163313>

- Стратегия социально-экономического развития Республики Коми до 2035 года [Электронный ресурс]. – Режим доступа <https://docs.cntd.ru/document/553237768>

- Стратегия социально-экономического развития города Сыктывкара до 2030 года [Электронный ресурс]. – Режим доступа <https://docs.cntd.ru/document/438993064>

- ПРИКАЗ Министерства образования, науки и молодёжной политики Республики Коми «Об утверждении правил персонифицированного финансирования дополнительного образования детей в Республике Коми» от 01.06.2018 года №214-п [Электронный ресурс]. – Режим доступа:<http://docs.cntd.ru/document/550163236>

- Приложение к письму Министерства образования, науки и молодёжной политики Республики Коми от 27 января 2016 г. № 07-27/45 «Методические рекомендации по проектированию дополнительных общеобразовательных - дополнительных общеразвивающих программ в Республике Коми» [Электронный ресурс]. –Режим доступа:<https://clck.ru/TqMbA>

- Устав Муниципального автономного общеобразовательного учреждения «Гимназия имени А.С. Пушкина» г.Сыктывкара;

- Лицензии на осуществление деятельности МАОУ «Гимназия им. А.С. Пушкина»;

- Должностные инструкции педагога дополнительного образования;

- Положение по составлению дополнительной общеобразовательной программы – дополнительной общеразвивающей программы в МАОУ «Гимназия им. А.С. Пушкина»

### **2.5.2. Список литературы для педагогов**

- 1. Левковец Л.Б. Векторная графика. CorelDRAW X6: Учебное пособие. СПб.: НИУ ИТМО,  $2013. - 357$  c.
- 2. Берман, Д. Do good design: как дизайнеры могут изменить мир / Дэвид Берман ; [пер. с англ. А. Балаева]. - Санкт-Петербург ; Москва : Символ, 2011. - 198 c. (1438197 – ОЛИ).
- 3. Буймистру, Т. А. Колористика. Цвет ключ к красоте и гармонии / Татьяна Буймистру. Москва : Ниола-Пресс, cop. 2010. - 222 с., [7] л. ил. (1431505 – ОЛИ).
- 4. Дизайн. Дизайн и основы композиции в дизайнерском творчестве и фотографии / [авт. сост. Адамчик М. В.]. - Минск: Харвест, 2010. - 191 c. (1431387 – ОЛИ).
- 5. Ларченко, Д.А. Интерьер: дизайн и компьютерное моделирование. / Д.А. Ларченко, А.В. Келле-. - СПб.: Питер, 2011. - 480 c.
- 6. Scratch 3. Справочник команд. Сергей Куринный [\[1\]](https://clck.ru/tBJG5).
- 7. Руководство по креативному программированию [\[2\]](https://clck.ru/tBKBN).
- 10. Scratch для юных программистов. Денис Голиков Санкт-Петербург «БХВ-Петербург» 2017 [\[3\]](https://clck.ru/tBLhB).
- 11. Word 2010 в примерах Учебноe пособие Е.М. Карчевский, И.Е. Филиппов, И.А. Филиппова Казанский университет 2012 [\[4\]](https://clck.ru/FN5CG)
- 12. MS POWERPOINT 2010 Н. Д. Берман, Т. А. Бочарова, Н. И. Шадрина Хабаровск Издательство ТОГУ 2013 [\[5\]](https://clck.ru/tBwfA)
- 13. ОСНОВЫ ПРОГРАММИРОВАНИЯ НА ЯЗЫКЕ СИ Учебное пособие И.С. СОЛДАТЕНКО ТВЕРЬ 2017, [\[6\]](https://clck.ru/tC7qP)

### **2.5.3. Список литературы для учащихся**

- 1. Бердышев, С. Н. Искусство оформления сайта: практическое пособие / С. Н. Бердышев. Москва: Дашков и К°, 2010. - 145, [2] с. (1428153 – ОХДФ).
- 2. Жданов Н. В. Промышленный дизайн: бионика. М.: Юрайт, 2020. 122 c.
- 3. Триггс Т. Школа искусств. 40 уроков для юных художников и дизайнеров / Т. Триггс, Д. Фрост. — М.: Манн, Иванов и Фербер, 2018. — 320 c.
- 4. Уильямс Р. Дизайн.Книга для недизайнеров. Принципы оформления и типографики для ничинающих / Р. Уильямс. — СПб.: Питер, 2019. — 240 c.

Эдсон Д. - Уроки дизайна от Apple - Издательство "Манн, Иванов и Фербер" - 2013 - 240с. ISBN: 978-5-91657-644-3 - Текст электронный // ЭБС ЛАНЬ - URL: https://e.lanbook.com/book/62349

### *Интернет-ресурсы:*

1. Журнал о дизайне https://www.designboom.com

2. Сайт журнала о дизайне: INTERNI – европейский журнал по архитектуре и дизайну интерьеров https://interni.artfabrica.com.ua

- 3. Портал о графическом дизайне https://kak.ru/
- 4. Портал промышленного дизайна https://designet.ru/

к дополнительной общеобразовательной программе – дополнительной общеразвивающей

программе «Основы работы на ПК»

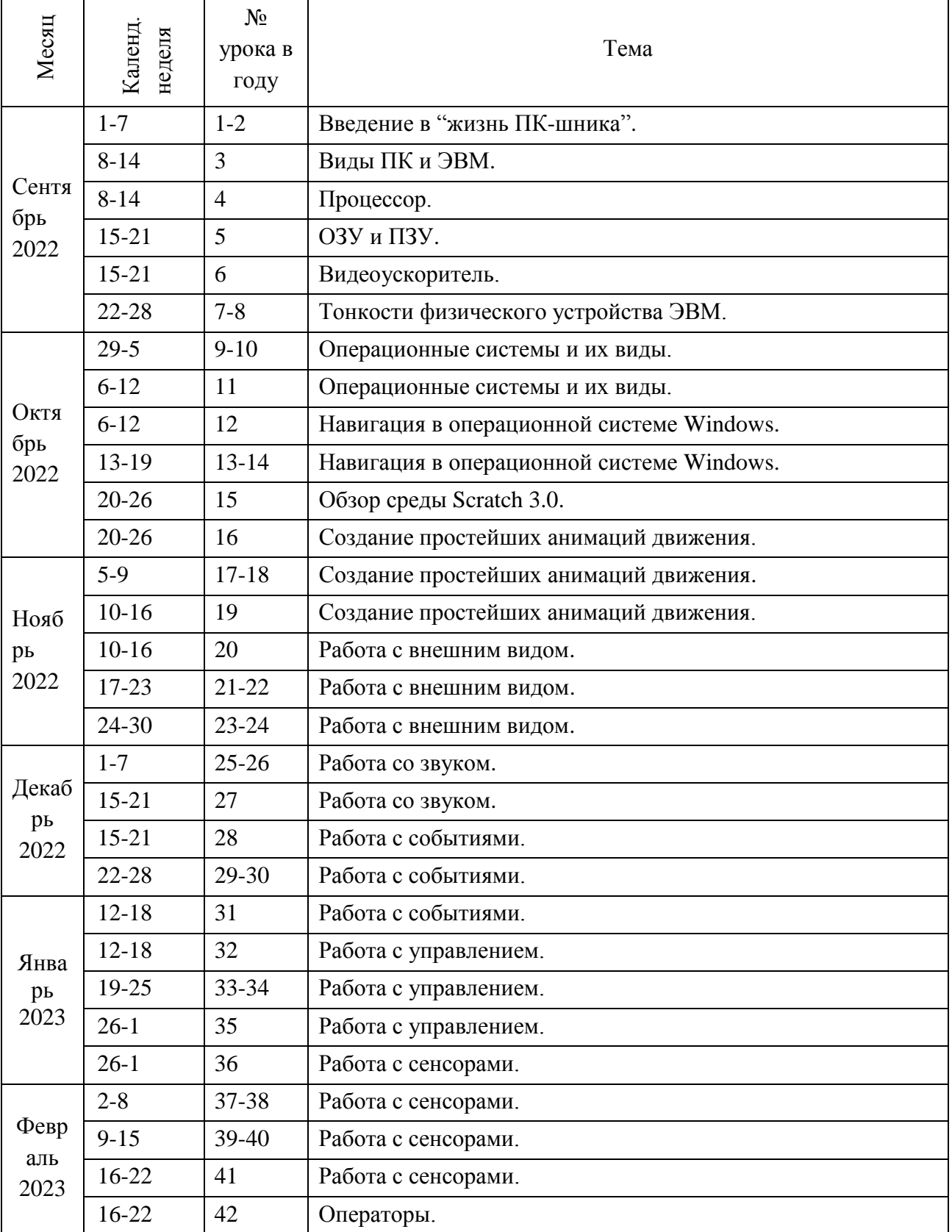

# **Календарно-тематическое планирование**

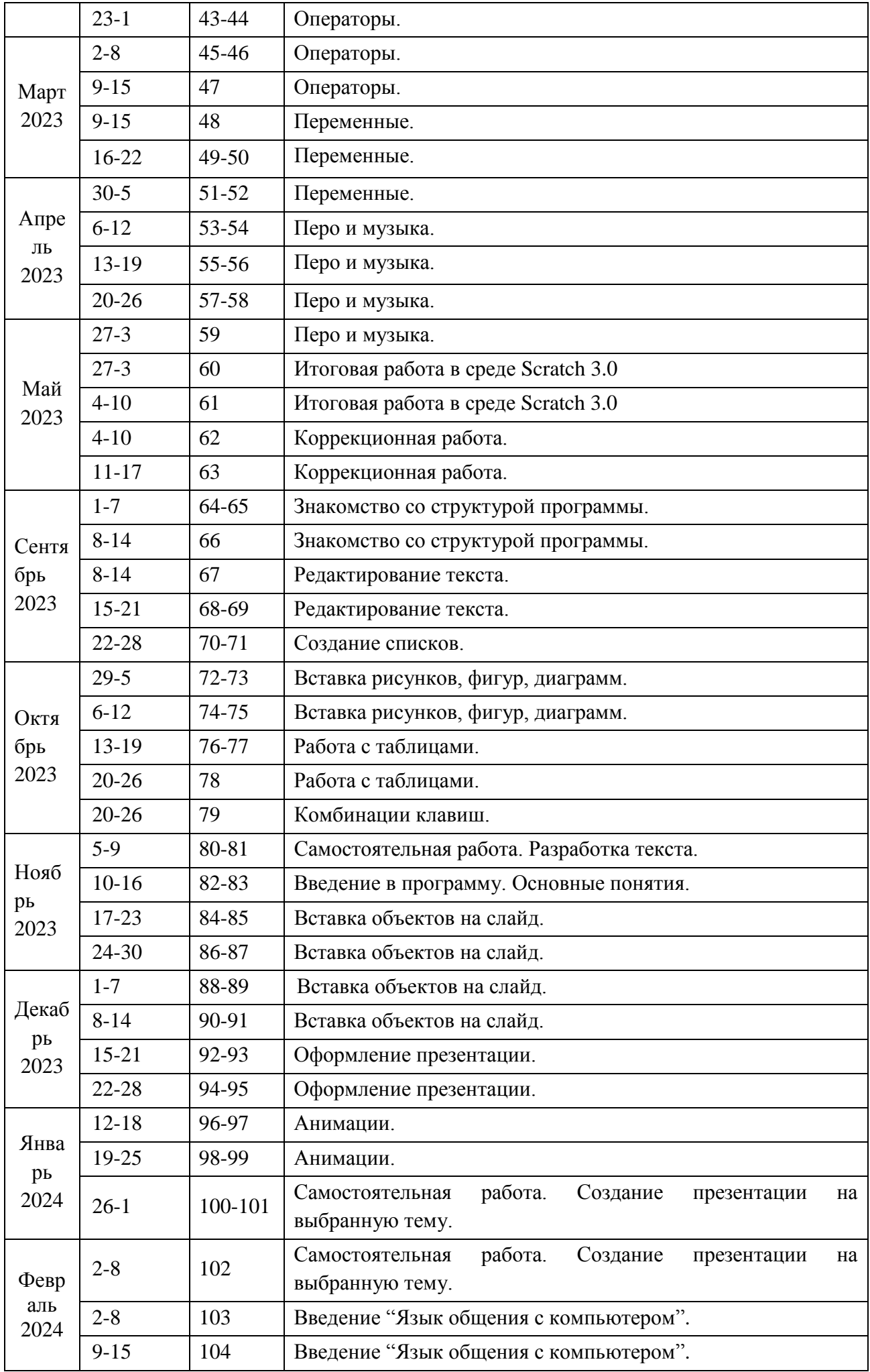

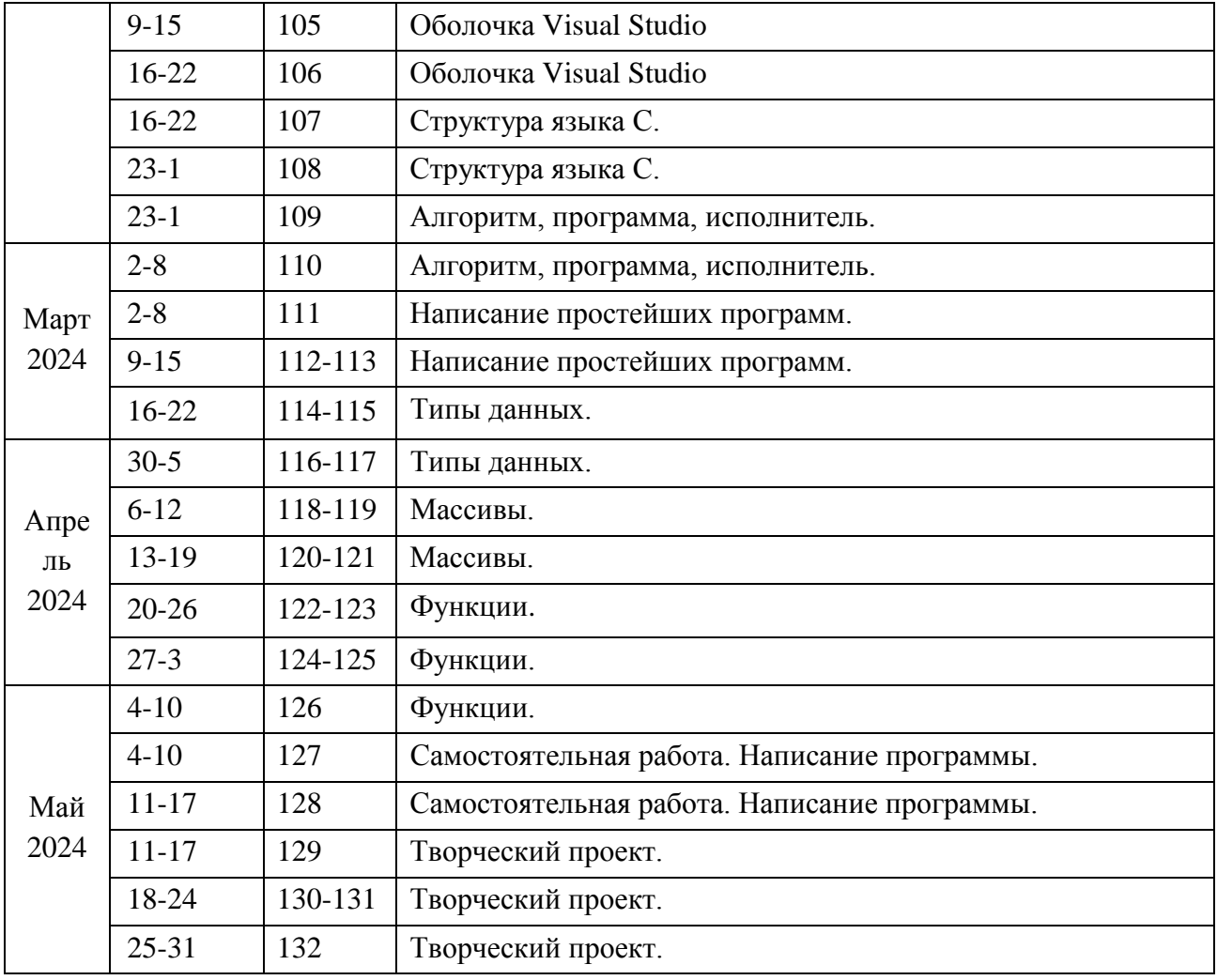

к дополнительной общеобразовательной программе – дополнительной общеразвивающей программе «3D моделирование и 3D печать»

### **План воспитательной работы**

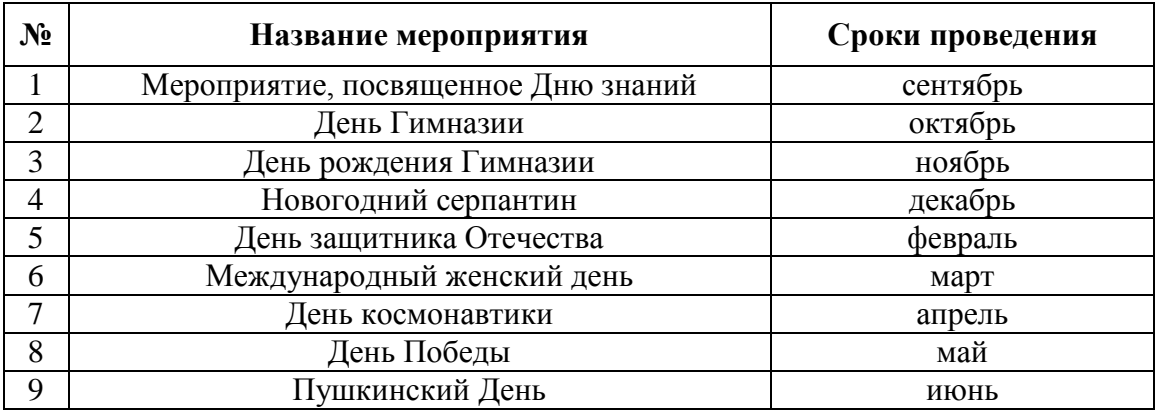

### **План работы с родителями/законными представителями**

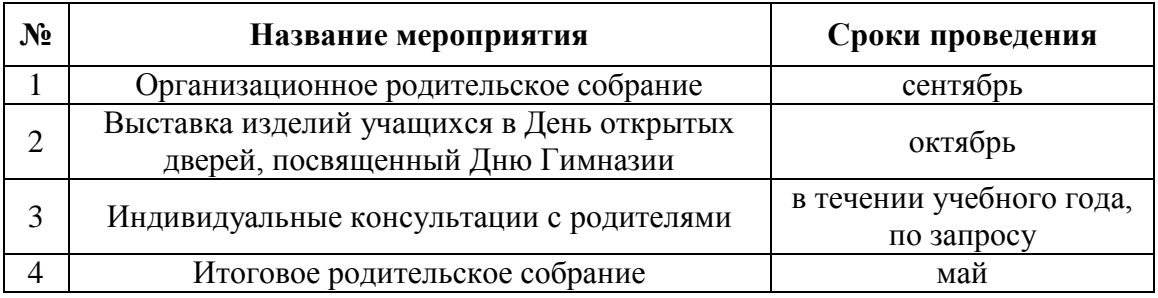

### **Входящая диагностика**

### *Вопросы и ответы для собеседования*

1. Что такое компьютер? (Это машина для очень больших вычислений, помогающая человеку или т.п.).

2. Как работает компьютер? (Примерный ответ: Человек (пользователь) отправляет команду с клавиатуры или мышки и получает какой-то результат (открылось диалоговое окно программы).)

3. Какие программы вы знаете? (Примерные ответы: Проводник, Калькулятор, Браузер, Steam (Стим) и др.)

4. Чем компьютер отличатся от ноутбука? (Примерный ответ: В отличие от компьютера, ноутбук можно очень легко перенести с одного рабочего места в другое).

5. Кто такой программист? (дайте ответ своими словами) (Примерный ответ: Программист – это человек, который занимается разработкой, настройкой программ).

Критерии оценивания:

За каждый неверный ответ – 0 баллов

За каждый правильный ответ – 1 балл

За неполный, неточный ответ – 0,1-0,9 баллов

Максимальное количество набранных баллов: 5.

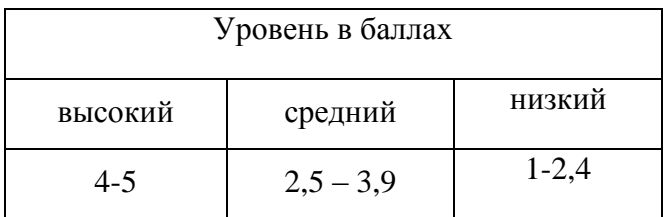

к дополнительной общеобразовательной программе – дополнительной общеразвивающей программе «Основы работы на ПК»

### **Текущий контроль**

### *Вариант практического задания*

Проводится в форме практического задания: на основе полученных знаний и навыков Тема «Мини-мульфильм». Учащиеся должны самостоятельно придумать, изобразить и созадать мини-мульфильм и представить его.

Данная практическая работа может проводиться по темам разделов 3, 4.

1. Придумать сюжет мини-мульфильма.

2. Сделать задний фон, персонажей, реплики, музыку (если понадобится).

3. Добавить движения и прочие действия.

4. Продемонстрировать результат своей работы.

Критерии оценивания выполненной работы оцениваются по следующим параметрам:

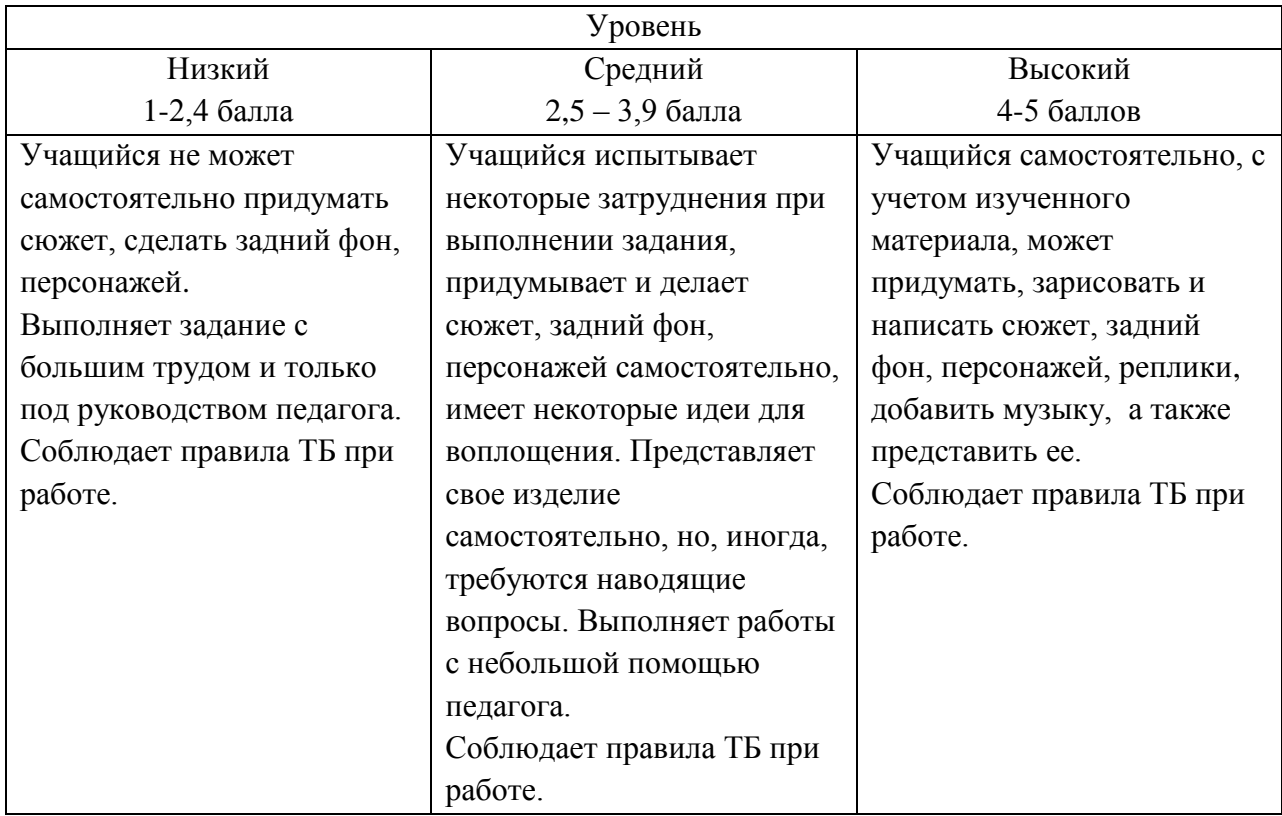

к дополнительной общеобразовательной программе – дополнительной общеразвивающей программе «Основы работы на ПК»

#### **Итоговый контроль**

#### *Защита проекта*

Основная работа над проектом проходит на занятиях. Учащиеся могут разделиться на группы (по 2-3 человека) или работать индивидуально.

Тему проекта может назначить педагог в соответствии с данной программой или учащиеся формулируют ее самостоятельно. Главное, чтобы в проекте учащиеся смогли показать все чему они научились за время обучения.

Педагог учит детей формулировать цели, находить информацию, работать с познавательной литературой, решать творческие задачи. Важно, чтобы результат проекта был осязаемым и по возможности его можно было использовать в обычной жизни. Требований к оформлению проектной документации не предъявляется.

Перед защитой проектов педагог пишет отзыв на проект, который является допуском к защите проекта. В отзыве педагог отмечает на сколько учащийся смог проявить личностные и метапредметные результаты, достоинства и недостатки проекта, дает свое заключение.

Защита проекта проходит на последнем занятии в присутствии комиссии. Комиссия состоит из педагога и приглашенных специалистов.

Во время защиты проекта оценке подлежат следующие критерии:

1. Общее оформление проекта и презентации.

2. Актуальность идеи.

3. Формулировка проблемы и темы проекта, их обоснование

4. Анализ существующих прототипов и идей.

5. Выбор технологии изготовления изделия. Разработка конструкторской документации, качество графики.

6. Экономическая и экологическая оценка будущего изделия и технологии изготовления.

7. Оценка конструкции: оригинальность, качество изделия, соответствие изделия теме проекта, практическая значимость.

8. Качество публичного выступления, владение материалом

9. Качество представления продукта проекта.

10. Умение вести дискуссию, корректно защищать свои идеи, эрудиция докладчика

Показатели оценивания:

2 балла – показатель соответствует полностью;

1 балл – показатель соответствует частично;

0 баллов – показатель не соответствует или не представлен.

Итоговый уровень определяется по сумме баллов по всем критериям.

Характеристика уровней:

Высокий уровень (14 – 20 баллов): в работе обоснован выбор темы, в соответствии с темой сформулирована цель, тема раскрыта полностью, в конце работы сделаны выводы, которые полностью соответствуют теме и цели работы. Во время выступления у ребенка грамотная и безошибочная речь, он хорошо владеет материалом проекта, оригинально и качество представляет выполненный продукт. В процессе обсуждения грамотно и четко отвечает на вопросы комиссии, умеет вести дискуссию, доказательно и корректно защищает свои идеи. Продукт отличается креативностью – новые оригинальные идеи и пути решения. Защита сопровождается презентацией.

Средний уровень (7 – 13 баллов): в работе обоснован выбор темы, но цель сформулирована нечетко, тема раскрыта не полностью, выводы по работе представлены неполно. Во время выступления ребенок допускает речевые и грамматические ошибки. Представленный продукт оригинальный, но ребенок не может представить его. Во время ответов на вопросы комиссии и слушателей испытывает затруднения.

Низкий уровень (0 – 6 баллов): в работе нет обоснования темы, цель сформулирована нечетко, тема раскрыта не полностью, нет выводов. Во время защиты ребенок читает текст. Полученный продукт просто показывает комиссии, но не дает никаких пояснения по его работе. Во время ответов на вопросы комиссии и слушателей не может ответить на поставленные вопросы, слабо владеет материалом.

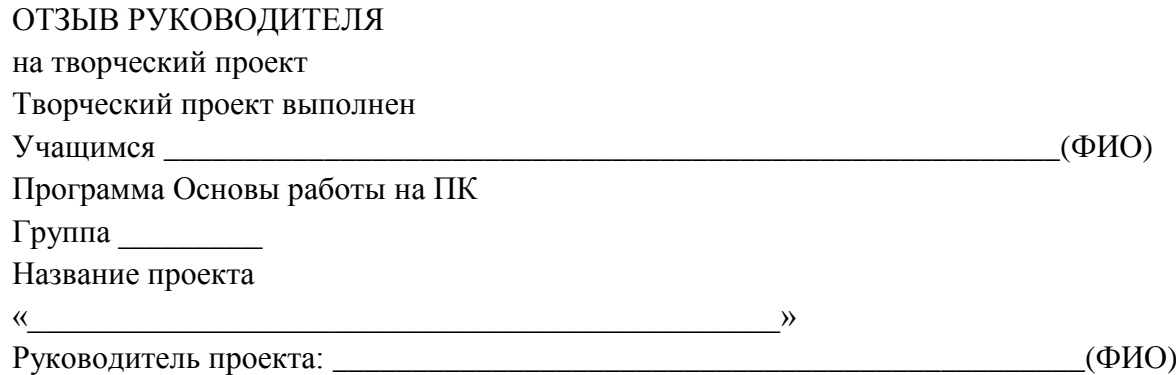

# КРИТЕРИИ ОЦЕНИВАНИЯ ПРОЕКТА

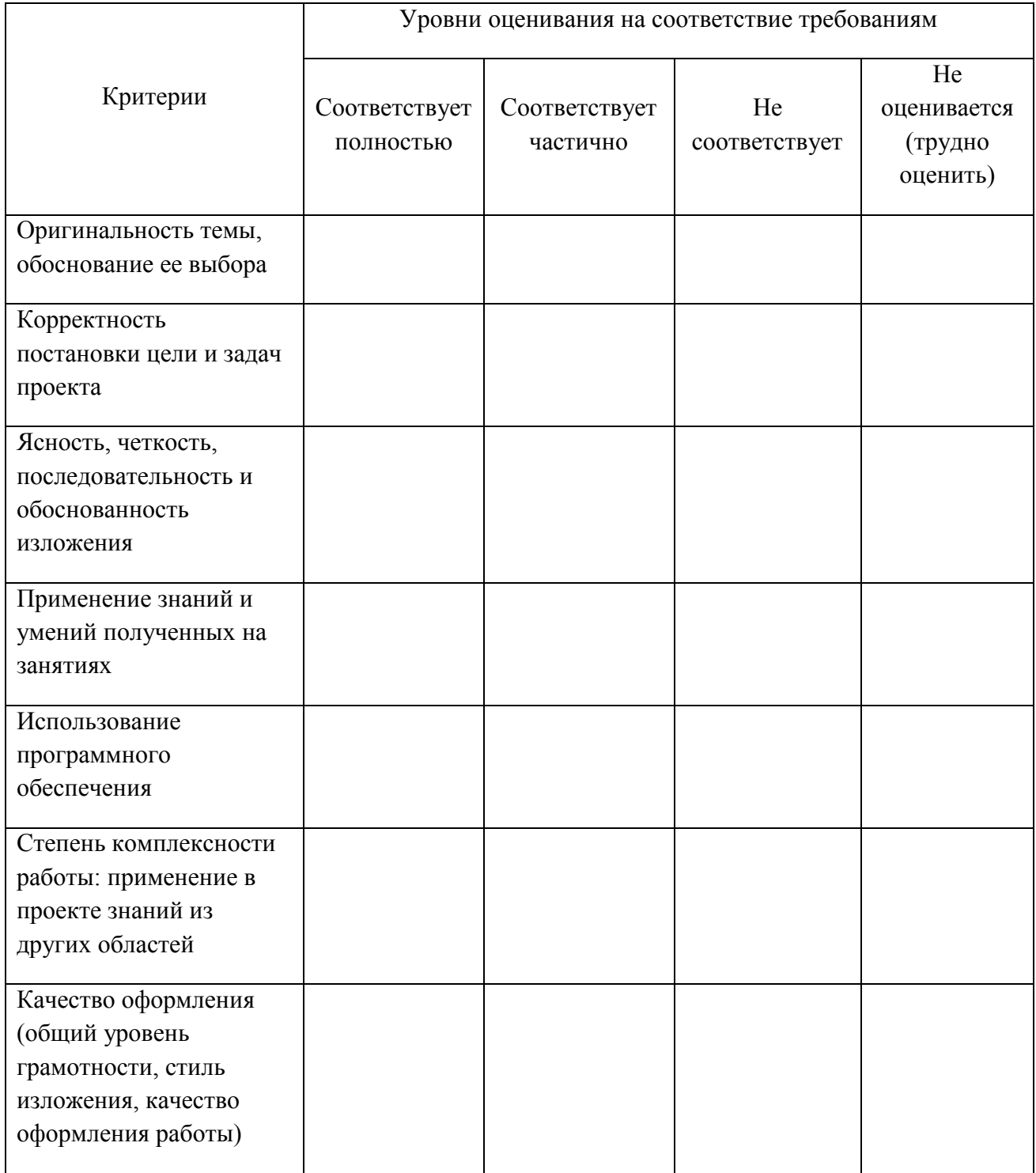

Достоинства проекта

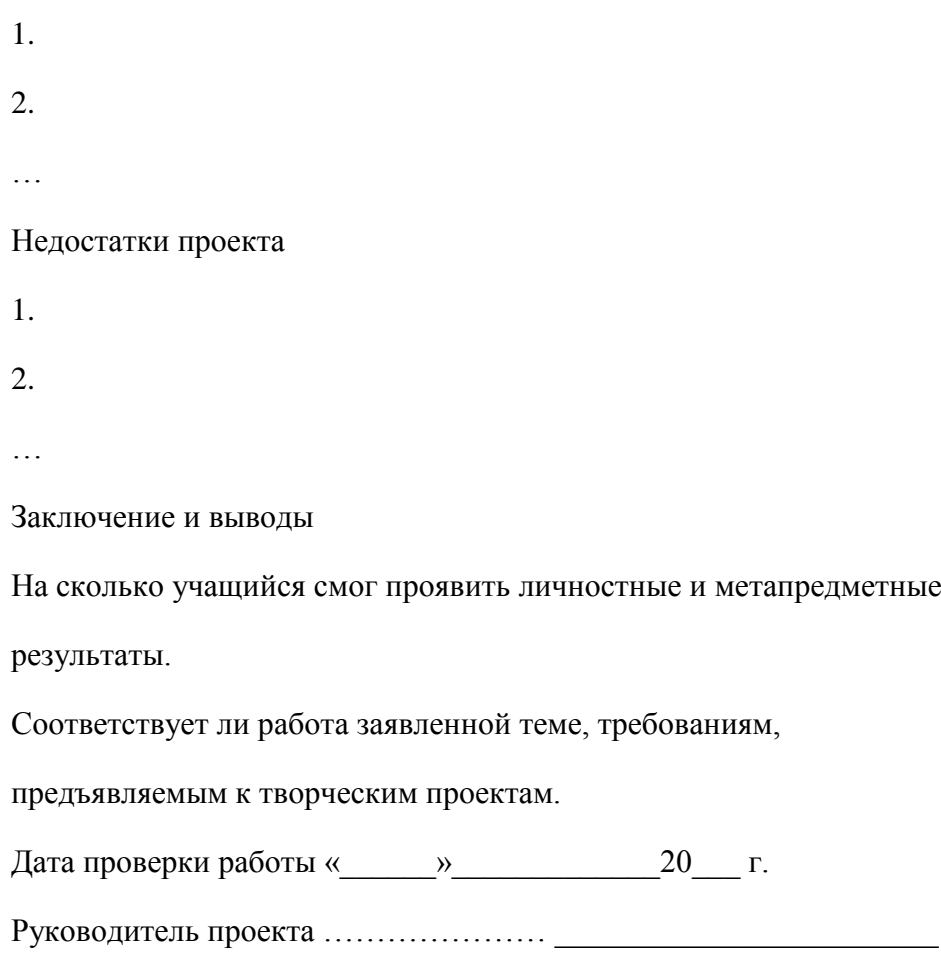

(фамилия, инициалы) (подпись)

# ПРОТОКОЛ ЗАЩИТЫ

творческого проекта

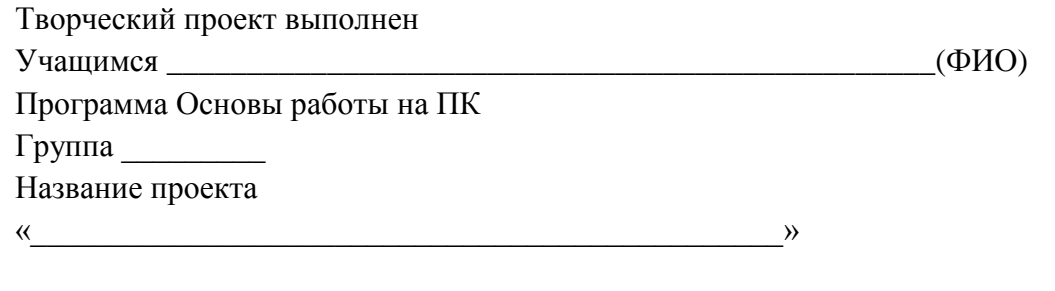

Руководитель проекта: \_\_\_\_\_\_\_\_\_\_\_\_\_\_\_\_\_\_\_\_\_\_\_\_\_\_\_\_\_\_\_\_\_\_\_\_\_\_(ФИО)

# КРИТЕРИИ ОЦЕНИВАНИЯ ПРОЕКТА

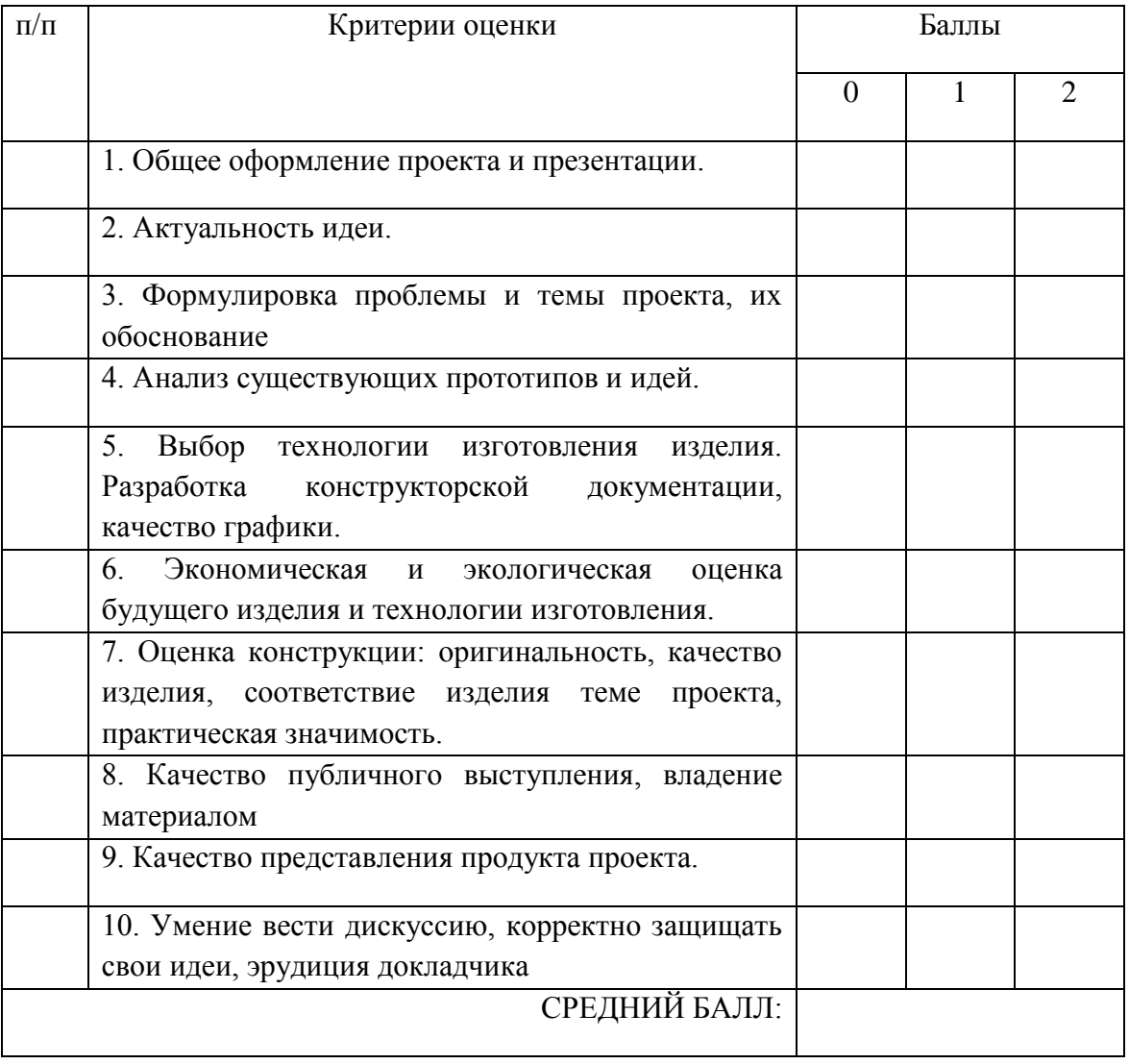

Дата защиты работы « $\rightarrow$   $\rightarrow$  20 г.

Эксперт \_\_\_\_\_\_\_\_\_\_\_\_\_\_\_\_\_\_\_\_\_\_\_\_\_\_\_ \_\_\_\_\_\_\_\_\_\_\_\_\_\_\_\_\_\_\_\_\_\_\_\_

(фамилия, инициалы) (подпись)

к дополнительной общеобразовательной программе – дополнительной общеразвивающей программе «Основы работы на ПК»

![](_page_31_Picture_114.jpeg)

# **Форма самостоятельной работы учащихся в соответствии с ДООП**